### WELCOME TO ENDNOTE X9

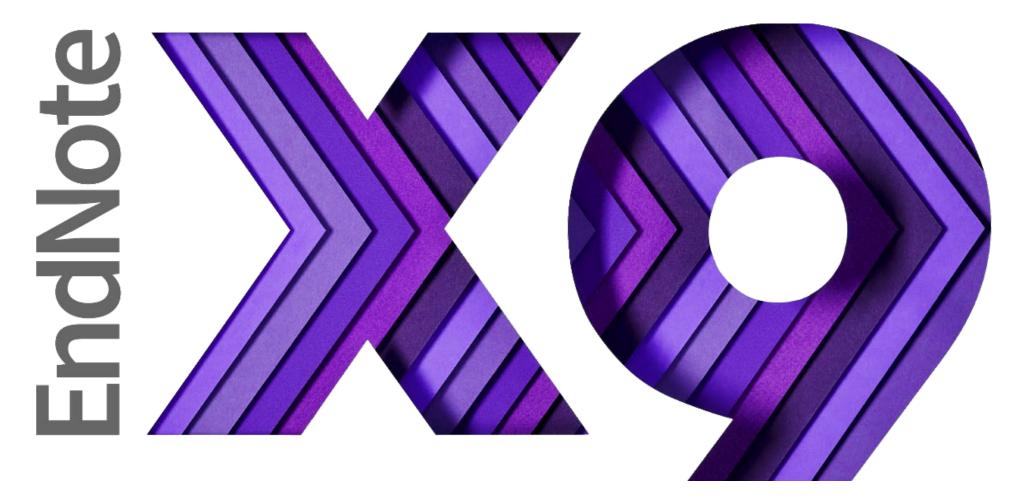

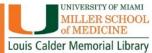

# WHAT CAN ENDNOTE DO FOR YOU?

- Create a customized library for all your references.
- Organize your library into groups.
- Find and attach PDFs, sound files, videos to references directly from online resources.
- Read and annotate attached PDFs.
- Insert those references as you type your document (CITE WHILE YOU WRITE).

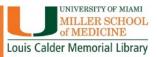

# What can EndNote do for you?

 Share your references, custom groups and group sets across <u>multiple computers</u>, share with others and access your references anywhere there is an internet connection.

#### Share your library

Share your research with colleagues around the world

Invite team members to work from the same set of references, files and notes – no matter where they are located. Share your entire library or just a group with read-only or read-and-write access.

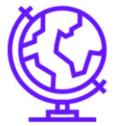

Share your library

F MIAMI

CHOOL

Library

### **ENDNOTE ANYWHERE**

- Two components, ONE Library
- EndNote Desktop- Download from UMIT
- EndNote Online- Register for an account

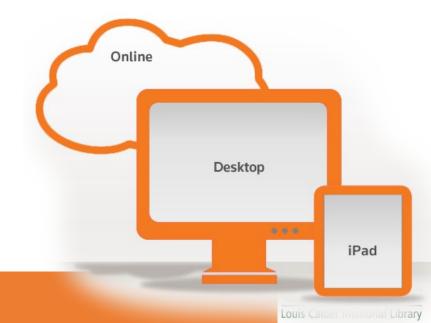

### EndNote Desktop: Downloading from UMIT website

### Go to the Calder Library Website: calder.med.miami.edu

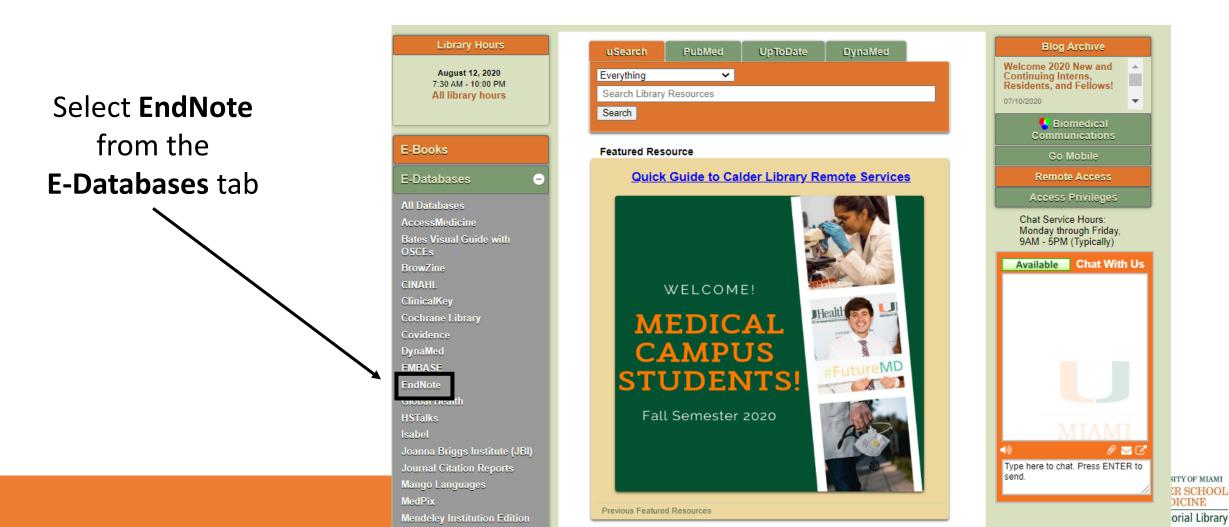

### EndNote Desktop: Downloading from UMIT website

|                                    | UNIV                                                           | ERSITY OF MIAMI                                |                            |                 |                                                                                                    |             |  |  |
|------------------------------------|----------------------------------------------------------------|------------------------------------------------|----------------------------|-----------------|----------------------------------------------------------------------------------------------------|-------------|--|--|
| INFORMATION<br>MIAMI TECHNOLOGY    | J<br>Z                                                         |                                                |                            | Search Infor    | mation Technology Site                                                                              | e Q         |  |  |
|                                    | About UMIT                                                     | Services & Products                            | Help & Support             | Alerts          | New to UM                                                                                           | A-Z Listing |  |  |
|                                    | <u>Computer Based</u> Training - Skillport                     | See: eLearning - Skil                          | lport                      |                 | Alerts New to UM A-Z Li<br>at hosts engaging, high-quality<br>d official certification courses that |             |  |  |
| Choose EndNote<br>from the list of | eLearning -<br>Lynda.com                                       | A user friendly, innov<br>instructional videos | vative eLeaming website    | that hosts en   | gaging, high-quality                                                                                |             |  |  |
| Software available                 | eLearning - Skillpor                                           | t Contains courseward can prepare you for      |                            | and official ce | ertification courses th                                                                             | at          |  |  |
|                                    | <ul> <li><u>Electronic Mailing</u><br/><u>Lists</u></li> </ul> | See: Listserv                                  |                            |                 |                                                                                                    |             |  |  |
|                                    | EndNote                                                        | Online search and b                            | ibliographic organization  | tool            |                                                                                                    |             |  |  |
|                                    | Ericom                                                         | See: Terminal Emula                            | ation Software             |                 |                                                                                                    |             |  |  |
|                                    | Incommon SSL<br>Certificates                                   | Obtain unlimited cer                           | tificates for all your dom | ains            |                                                                                                    |             |  |  |

http://it.miami.edu/a-z-listing/endnote/index.html

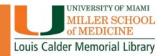

EndNote Desktop: Downloading from UMIT website

### While Downloading:

- Will ask for Product Key
- Close all Microsoft applications

| 😸 EndNote X9 Setup |                                                                                                    |
|--------------------|----------------------------------------------------------------------------------------------------|
|                    | Select Installation                                                                                   |
| 6x 29              | I have a product key                                                                                  |
| IdNotexa           | This information can be found within your disc's packaging<br>or in your purchase confirmation email. |
|                    | ×****                                                                                                 |
|                    |                                                                                                    |
|                    | I would like a 30-day free trial<br>After 30 days some functionality will become unavailable. An      |
|                    | expired trial version can be activated with a product key at<br>any time.                             |
|                    |                                                                                                    |
|                    | Purchase a Product Key                                                                                |
|                    |                                                                                                    |
|                    | < Back Next > Cancel                                                                                  |

### **CREATING A NEW LIBRARY**

# When you first open EndNote, go to FILE, then select NEW from the dropdown menu.

| EndNote X8                                                                                                    |                                                  |                                   |
|----------------------------------------------------------------------------------------------------|--------------------------------------------------|-----------------------------------|
| e Edit References Groups Too                                                                                  | ls Window Help                                   | ——— Click FILE, the               |
| New                                                                                                    |                                                  |                                   |
| Open Library<br>Open Shared Library<br>Open Recent<br>Close Library<br>Save<br>Save<br>Save As<br>Save a Copy | Ctrl+O<br>Ctrtl+Shift+O<br>><br>Ctrl+W<br>Ctrl+S | NEW<br>to create<br>a new library |
| Revert<br>Share                                                                                               |                                                  |                                   |
| Export<br>Import                                                                                              | >                                                |                                   |
| Print<br>Print Preview<br>Print Setup                                                                         | Ctrl+P                                           |                                   |
| Compressed Library (.enlx)                                                                                    |                                                  |                                   |
| Exit                                                                                                    | Ctrl+Q                                           |                                   |
|                                                                                                    |                                                  |                                   |

## Creating a New Library

- Opens a folder in the Documents folder on your computer.
- Name your library: Default Name is My EndNote Library
- Creates a Library folder AND a Data folder

### Opens a folder in the Documents folder on your computer. Creates a Library folder AND a Data folder

| Organize 🔻 New folder                | r                             |                   |                 |        | •           | ≡ ▼      | 0 |
|--------------------------------------|-------------------------------|-------------------|-----------------|--------|-------------|----------|---|
| ★ Favorites ■ Desktop                | Documents library<br>Examples |                   |                 |        | Arrange by: | Folder 🔻 |   |
| Downloads                            | Name                          | Date modified     | Туре            | Size   |             |          |   |
| Recent Fidees                        | Sample_Library_X7.Data        | 7/25/2014 3:20 PM | File folder     |        |             |          |   |
| 🛱 Libraries                          | Sample_Library_X7             | 8/18/2014 9:18 AM | EndNote Library | 134 KB |             |          |   |
| Documents                            |                               |                   |                 |        |             |          |   |
| Pictures                             |                               |                   |                 |        |             |          |   |
| Videos                               |                               |                   |                 |        |             |          |   |
| 🖳 Computer                           |                               |                   |                 |        |             |          |   |
| 🚢 Local Disk (C:)                    |                               |                   |                 |        |             |          |   |
| ☐ KB PORTABLE (G ☐ ~k.bartley (\\mei |                               |                   |                 |        |             |          |   |
| Calder-Library-D                     |                               |                   |                 |        |             |          |   |
| 🖬 Network 🔻                          |                               |                   |                 |        |             |          |   |
|                                      | e_Library_X7                  |                   |                 |        |             |          | • |
| Save as type: EndNo                  | te Library (*.enl)            |                   |                 |        |             |          | - |
| Alide Folders                        |                               |                   |                 |        | Save        | Cancel   |   |

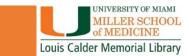

### Let's create a New Library!

- Click on EndNote on your Desktop
- Click on Create a new library in the dialog box.
- Name your Library in the documents folder

### You can also create a New library in EndNote:

- Go to File, then New...
- Name your Library in the documents folder

### **ADDING REFERENCES**

There are several ways to get references into your library:

- Direct Export from various databases into EndNote
- Search for references using EndNote
- Import References from a Word document
- Manually create new references

## Direct Export References from Online Databases: PubMed

#### Your EndNote library should be open before attempting to import references.

| File Edit References Groups Tools                 |          |                                                                                  |                                                                                                    |                                                                                      | _    <i>G</i>    >                  |
|---------------------------------------------------|----------|----------------------------------------------------------------------------------|----------------------------------------------------------------------------------------------------|--------------------------------------------------------------------------------------|-------------------------------------|
| APA 6th                                           | - 6      | 📮 🕄 🕹 🏠 🖉 (                                                                      | 🖹 💴 🗊 🕼 🗍 💭 🚣 🔩 🚽 🕐 Quick Search 🛛 🔍 💌 😞 Hide                                                                                                    | e Search Panel                                                                       | _                                   |
| My Library                                        | <u>^</u> | Search Options •                                                                 |                                                                                                    | Search Whole Group Set 🔹 🕅 Match Case 📄 Match Words                                  | Reference Preview 🔁 Attached PDFs 🖉 |
| All References                                    | (312)    | Author                                                                           | ▼ Contains ▼                                                                                                    | + -                                                                                  | Reference Type: Journal Article     |
| () Sync Status                                    |          |                                                                                  |                                                                                                    |                                                                                      |                                     |
| Recently Added                                    | (0)      | And 👻 Year                                                                       | Contains                                                                                                    | + -                                                                                  | No References Selected              |
| 📑 Unfiled                                         | (3)      | And 🔻 Title                                                                      | Contains                                                                                                    | + -                                                                                  |                                     |
| 🗊 Trash                                           | (6)      |                                                                                  |                                                                                                    |                                                                                      |                                     |
| Public Health Scientific Communications           | (25)     | Author Year                                                                      | Title Rating                                                                                                    | Journal Last Updated Reference Type                                                  |                                     |
| Intro to Information Policy                       | (9)      | • 2016                                                                           | Research links Zika virus to severe joint condition at birth                                                                                      | Nurs Stand 9/22/2016 Journal Article                                                 |                                     |
| <b>■</b> HEALTH INFO SOURCES                      | (17)     | C Brasil, P.; Nielsen 2016                                                       | More pieces to the microcephaly-Zika virus puzzle in Brazil                                                                                       | Lancet Infect Dis 9/22/2016 Journal Article                                          |                                     |
| a HEALTHINI O SOURCES                             | (17)     | <ul> <li>Ø de Araujo, T. V.; 2016</li> <li>Ø Hall-Mendelin, S 2016</li> </ul>    | Association between Zika virus infection and microcephaly in Brazil, Jan                                                                          | Lancet Infect Dis 9/22/2016 Journal Article                                          |                                     |
| B. Cancer                                         | (8)      | <ul> <li>Hall-Mendelin, S 2016</li> <li>Jelin, A. C.; Salm 2016</li> </ul>       | Assessment of Local Mosquito Species Incriminates Aedes aegypti as the<br>Perinatal neuroprotection update                                        | PLoS Negl Trop 9/22/2016 Journal Article<br>F1000Res 9/22/2016 Journal Article       |                                     |
| Consumer Health Informatics                       | (35)     | <ul> <li>Ø Jenn, A. C.; Saim 2010</li> <li>Ø Jimenez, A.; Sha 2016</li> </ul>    | Zika Virus and the Blood Supply: What Do We Know?                                                                                                 | Transfus Med 9/22/2016 Journal Article                                               |                                     |
| Consumer mean mormatics                           | (33)     | <ul> <li>Kent, L.; Vizard, T 2014</li> </ul>                                     | Autosomal dominant inheritance of rapidly progressive amyotrophic lateral                                                                         | Amyotroph Lat 10/7/2014 Journal Article                                              |                                     |
| ■ Corrections                                     | (16)     | <ul> <li><i>C</i> Klase, Z. A.; Khak 2016</li> </ul>                             | Zika Fetal Neuropathogenesis: Etiology of a Viral Syndrome                                                                                        | PLoS Negl Trop 9/22/2016 Journal Article                                             |                                     |
| ⊞ TB Research                                     | (5)      | C Lamb, L. E.; Bart 2016                                                         | Advantage of urine based molecular diagnosis of Zika virus                                                                                        | Int Urol Nephrol 9/22/2016 Journal Article                                           |                                     |
|                                                   |          | O Liu, L. E.; Dehnin 2016                                                        | Clinical Update on Dengue, Chikungunya, and Zika: What We Know at the T                                                                           | Disaster Med Pu 9/22/2016 Journal Article                                            |                                     |
| B. Dr. Nasrallah                                  | (42)     | Maier, A.; Holm, 2012                                                            | Online assessment of ALS functional rating scale compares well to in-cli                                                                          | Amyotroph Lat 10/7/2014 Journal Article                                              |                                     |
| Management of Info Organizations                  | (6)      | Merel, S.; Snyde 2016                                                            | Critical assessment of the ubiquitous occurrence and fate of the insect r                                                                         | Environ Int 9/22/2016 Journal Article                                                |                                     |
|                                                   |          | Merel, S.; Snyde 2016                                                            | Critical assessment of the ubiquitous occurrence and fate of the insect r                                                                         | Environ Int 9/22/2016 Journal Article                                                |                                     |
| ⊞ Breast Cancer                                   | (22)     | Ø Michal Freedma 2013                                                            | Vitamin E serum levels and controlled supplementation and risk of amyo                                                                            | Amyotroph Lat 10/7/2014 Journal Article                                              |                                     |
| B. Dr. Ziga                                       | (3)      | Ø Miller, R. G.; Mo 2011                                                         | Phase II screening trial of lithium carbonate in amyotrophic lateral scler                                                                        | Neurology 10/7/2014 Journal Article                                                  |                                     |
| o Di. ziya                                        | (5)      | <ul> <li>Ø Miller, T. M.; Pes 2013</li> <li>Ø Miguel, E.; Cassin 2014</li> </ul> | An antisense oligonucleotide against SOD1 delivered intrathecally for pa<br>Neuroprotective effects of the mitochondria-targeted antioxidant Mito | Lancet Neurol 10/7/2014 Journal Article<br>Free Radic Biol 10/7/2014 Journal Article |                                     |
| Anti NMDA Receptor                                | (10) 🗏   | <ul> <li>Ø Miquel, E.; Cassin 2014</li> <li>Ø Sarno, M.; Aquin 2016</li> </ul>   | Progressive lesions of Central Nervous System in microcephalic fetuses                                                                            | Ultrasound Obs 9/22/2016 Journal Article                                             |                                     |
| ≝ Dr. Hooton                                      | (6)      | <ul> <li>G Sarno, M.; Aquin 2010</li> <li>G Sarno, M.; Aquin 2016</li> </ul>     | Progressive lesions of Central Nervous System in microcephalic retuses                                                                            | Ultrasound Obs 9/22/2010 Journal Article                                             |                                     |
|                                                   | (0)      | <ul> <li>Ø Simulundu, E.; M., 2016</li> </ul>                                    | Lujo viral hemorrhagic fever: considering diagnostic capacity and prepar                                                                          | Rev Med Virol 9/22/2016 Journal Article                                              |                                     |
| Assessing Info Needs                              | (28)     | Ø Smith, A. L.; Tee 2014                                                         | Amyotrophic lateral sclerosis in a patient with a family history of hunting                                                                       | J Genet Couns 10/7/2014 Journal Article                                              |                                     |
| INTRO TO HEALTH INFORMATICS                       | (31)     | • Ø Viennet, E.; Ritc 2016                                                       | Public Health Responses to and Challenges for the Control of Dengue Tr                                                                            | PLoS Negl Trop 9/22/2016 Journal Article                                             |                                     |
| INTRO TO TEALTT INFORMATICS                       |          | Viennet, E.; Ritc 2016                                                           | Public Health Responses to and Challenges for the Control of Dengue Tr                                                                            | PLoS Negl Trop 9/22/2016 Journal Article                                             |                                     |
| Cancer                                            | (20)     | Wahid, B.; Ali, A.; 2016                                                         | Zika: As an emergent epidemic                                                                                                    | Asian Pac J Tro 9/22/2016 Journal Article                                            |                                     |
| ■ Infectious Diseases                             | (19)     | Yang, C.; Wang, 2014                                                             | Partial loss of TDP-43 function causes phenotypes of amyotrophic latera                                                                           | Proc Natl Acad 10/7/2014 Journal Article                                             |                                     |
|                                                   | (8)      |                                                                                  |                                                                                                    |                                                                                      |                                     |
| ≝ ·· Bats                                         | (0)      |                                                                                  |                                                                                                    |                                                                                      |                                     |
| bab                                               | (0)      |                                                                                  |                                                                                                    |                                                                                      |                                     |
| ∃ My Groups                                       |          |                                                                                  |                                                                                                    |                                                                                      |                                     |
| 🗱 Cognition-All                                   | (10)     |                                                                                  |                                                                                                    |                                                                                      |                                     |
| Online Search                                     |          |                                                                                  |                                                                                                    |                                                                                      |                                     |
|                                                   | (0)      |                                                                                  |                                                                                                    |                                                                                      |                                     |
| Library of Congress                               | (0)      |                                                                                  |                                                                                                    |                                                                                      |                                     |
| CLISTA (EBSCO)                                    | (0)      |                                                                                  |                                                                                                    |                                                                                      |                                     |
| Q Project MUSE                                    | (0)      |                                                                                  |                                                                                                    |                                                                                      |                                     |
| Q PsycINFO (OvidSP)                               | (0)      |                                                                                  |                                                                                                    |                                                                                      |                                     |
| Q PubMed (NLM)                                    | (0)      |                                                                                  |                                                                                                    |                                                                                      |                                     |
| 🔇 U Miami                                         | (0)      |                                                                                  |                                                                                                    |                                                                                      |                                     |
| 🔇 Web of Science Core Collection (TR)             | (0)      |                                                                                  |                                                                                                    |                                                                                      |                                     |
| more                                              |          |                                                                                  |                                                                                                    |                                                                                      |                                     |
| ∃ Find Full Text                                  |          |                                                                                  |                                                                                                    |                                                                                      |                                     |
| C Found PDF                                       | (2)      |                                                                                  |                                                                                                    |                                                                                      |                                     |
| Not found                                         | (1) -    |                                                                                  |                                                                                                    |                                                                                      |                                     |
| Showing 25 of 25 references in Group Set. (All Re |          | 312)                                                                             |                                                                                                    |                                                                                      | E Layout                            |
|                                                   | _        |                                                                                  |                                                                                                    |                                                                                      |                                     |

UNIVERSITY OF MIAMI MILLER SCHOOL of MEDICINE

## Direct Export References from Online Databases: PubMed

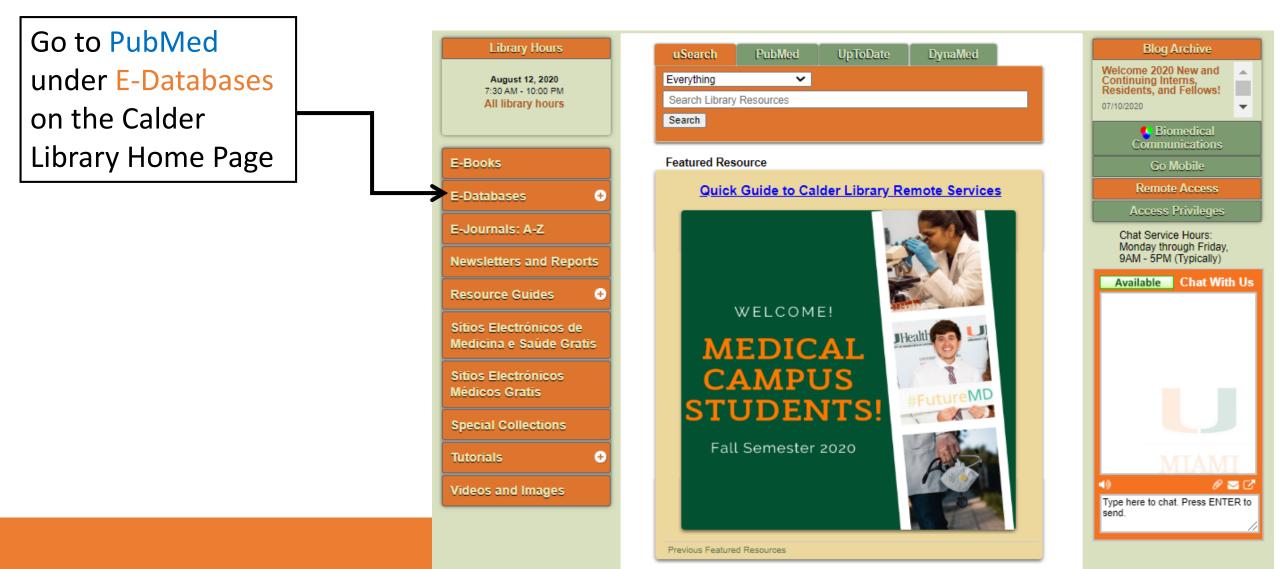

## Let's add References to our Library

Some interesting topics to search for in PubMed:

- Disease AND natural disaster
- COVID-19 AND health disparities
- Health care worker burnout
- Cultural diversity AND health
- Childhood immunization compliance

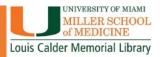

# **Direct Export References from Online Databases**

### **Other Databases for Direct Export:**

- Web of Science/Web of Knowledge
- Scopus
- CINAHL
- Other EBSCO Host databases
- Google Scholar

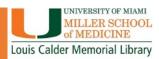

### Searching for References Using EndNote

You can use EndNote to search databases:

- Automatically imports references into EndNote
- Can't choose which articles will be imported, imports all items in the search
- Doesn't import PDFs with references

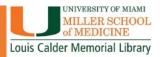

## Searching for References Using EndNote

Click on the Online Search Button (Globe with Magnifying Glass)

Then select the database to search for references

| APA 6th                                | • 6     | 토 🕄 😒 🖉                                                          | 0            | ) 💴 🗟 💷 💭 🖉 🖓 - 🤇                                                                        | Quick Search Q 🔹 😞 Hide        | Search Panel                 |                        |                                    |      |
|----------------------------------------|---------|------------------------------------------------------------------|--------------|------------------------------------------------------------------------------------------|--------------------------------|------------------------------|------------------------|------------------------------------|------|
| My Library                             |         | Search Options                                                   | •]           |                                                                                          |                                | Search Whole Group Set       |                        | tch Case 🔲 Matc                    | :h W |
| All References                         | (312)   | Author                                                           |              | Contains -                                                                               |                                |                              |                        |                                    |      |
| ① Sync Status                          |         | Author                                                           |              | Contains                                                                                 |                                |                              |                        |                                    |      |
| S Recently Added                       | (0)     | And 🔻 Year                                                       |              | Contains                                                                                 |                                |                              |                        |                                    |      |
| Unfiled                                | (3)     | And 🔻 Title                                                      |              | ▼ Contains ▼                                                                             |                                |                              |                        |                                    |      |
| Trash                                  | (6)     |                                                                  |              |                                                                                          |                                |                              |                        |                                    |      |
| Public Health Scientific Communication | ns (25) | Author                                                           | Year         | Title                                                                                    | Rating                         | Journal                      | Last Updated           | Reference Type                     | e    |
| ■ Intro to Information Policy          | (9)     | •                                                                | 2016         | Research links Zika virus to severe joint co                                             |                                | Nurs Stand                   | 9/22/2016              | Journal Article                    |      |
| 2                                      | (-)     | O @ Brasil, P.; Nielsen                                          | 2016         | More pieces to the microcephaly-Zika virus                                               |                                | Lancet Infect Dis            | 9/22/2016              | Journal Article                    |      |
| HEALTH INFO SOURCES                    | (17)    | 🔹 🖉 de Araujo, T. V.;                                            | 2016         | Association between Zika virus infection a                                               | nd microcephaly in Brazil, Jan | Lancet Infect Dis            | 9/22/2016              | Journal Article                    | a    |
| ⊡ Cancer                               | (8)     | Hall-Mendelin, S                                                 | 2016         | Assessment of Local Mosquito Species Inc                                                 | riminates Aedes aegypti as the | PLoS Negl Trop               | 9/22/2016              | Journal Article                    | 2    |
|                                        |         | Ø Jelin, A. C.; Salm                                             |              | Perinatal neuroprotection update                                                         |                                | F1000Res                     | 9/22/2016              | Journal Article                    | 2    |
| E Consumer Health Informatics          | (35)    | Ø Jimenez, A.; Sha                                               |              | Zika Virus and the Blood Supply: What Do                                                 |                                | Transfus Med                 | 9/22/2016              | Journal Article                    |      |
| ■ Corrections                          | (16)    | Kent, L.; Vizard, T                                              |              | Autosomal dominant inheritance of rapidly                                                |                                | Amyotroph Lat                | 10/7/2014              | Journal Article                    |      |
|                                        | (10)    | Klase, Z. A.; Khak                                               |              | Zika Fetal Neuropathogenesis: Etiology of                                                |                                | PLoS Negl Trop               | 9/22/2016              | Journal Article                    |      |
| ± TB Research                          | (5)     | C Lamb, L. E.; Bart                                              | 2016         | Advantage of urine based molecular diagn                                                 |                                |                              | 9/22/2016              | Journal Article                    |      |
| ⊡ Dr. Nasrallah                        | (42)    | <ul> <li>Liu, L. E.; Dehnin</li> <li>Maier, A.; Holm,</li> </ul> | 2016<br>2012 | Clinical Update on Dengue, Chikungunya, an                                               |                                | Disaster Med Pu              | 9/22/2016              | Journal Article                    |      |
|                                        | (42)    | Maier, A.; Hoim,                                                 |              | Online assessment of ALS functional rating<br>Critical assessment of the ubiquitous occu |                                | Amyotroph Lat<br>Environ Int | 10/7/2014<br>9/22/2016 | Journal Article<br>Journal Article |      |
| Management of Info Organizations       | (6)     | Ø Merel, S.; Snyde                                               |              | Critical assessment of the ubiquitous occu                                               |                                | Environ Int                  | 9/22/2010              | Journal Article                    |      |
| ∎ Breast Cancer                        | (22)    | Ø Michal Freedma                                                 | 2013         | Vitamin E serum levels and controlled sup                                                |                                | Amyotroph Lat                | 10/7/2014              | Journal Article                    |      |
|                                        | (22)    | Miller, R. G.; Mo                                                | 2011         | Phase II screening trial of lithium carbonat                                             |                                | Neurology                    | 10/7/2014              | Journal Article                    |      |
| ∃ – Dr. Ziga                           | (3)     | Miller, T. M.; Pes                                               |              | An antisense oligonucleotide against SOD                                                 | · · ·                          | Lancet Neurol                | 10/7/2014              | Journal Article                    | e    |
| - Anti NMDA Pasantas                   | (10) =  | Ø Miquel, E.; Cassin                                             |              | Neuroprotective effects of the mitochone                                                 |                                | Free Radic Biol              | 10/7/2014              | Journal Article                    | e    |
| ⊞ ··· Anti NMDA Receptor               | (10) -  | Ø Sarno, M.; Aquin                                               | 2016         | Progressive lesions of Central Nervous Sys                                               | stem in microcephalic fetuses  | Ultrasound Obs               | 9/22/2016              | Journal Article                    | a    |
| ≝ Dr. Hooton                           | (6)     | Ø Sarno, M.; Aquin                                               | 2016         | Progressive lesions of Central Nervous Sys                                               | stem in microcephalic fetuses  | Ultrasound Obs               | 9/22/2016              | Journal Article                    | a    |
| A                                      | (20)    | Simulundu, E.; M                                                 | 2016         | Lujo viral hemorrhagic fever: considering                                                | diagnostic capacity and prepar | Rev Med Virol                | 9/22/2016              | Journal Article                    | 2    |
| <b>⊞</b> Assessing Info Needs          | (28)    | Smith, A. L.; Tee                                                |              | Amyotrophic lateral sclerosis in a patient v                                             |                                | J Genet Couns                | 10/7/2014              | Journal Article                    |      |
| INTRO TO HEALTH INFORMATICS            | (31)    | • Ø Viennet, E.; Ritc                                            | 2016         | Public Health Responses to and Challenges                                                | -                              | PLoS Negl Trop               | 9/22/2016              | Journal Article                    |      |
|                                        | (20)    | • Ø Viennet, E.; Ritc                                            | 2016         | Public Health Responses to and Challenges                                                | s for the Control of Dengue Tr |                              | 9/22/2016              | Journal Article                    |      |
| E Cancer                               | (20)    | Ø Wahid, B.; Ali, A.;                                            |              | Zika: As an emergent epidemic                                                            |                                | Asian Pac J Tro              | 9/22/2016              | Journal Article                    |      |
| Infectious Diseases                    | (19)    | • 🖉 Yang, C.; Wang,                                              | 2014         | Partial loss of TDP-43 function causes phe                                               | notypes of amyotrophic latera  | Proc Natl Acad               | 10/7/2014              | Journal Article                    | 3    |
| ∃ RSAP                                 | (8)     |                                                                  |              |                                                                                          |                                |                              |                        |                                    |      |
|                                        |         |                                                                  |              |                                                                                          |                                |                              |                        |                                    |      |

### Searching for References Using EndNote

| EndNote X7 - [Sample_Library_X7]                       |                                       | Research Selfan 7 - Noval Southall             |                                   |                  |                           |
|--------------------------------------------------------|---------------------------------------|------------------------------------------------|-----------------------------------|------------------|---------------------------|
| File Edit References Groups Too                        | · · · · · · · · · · · · · · · · · · · |                                                |                                   | _ <i>8</i> ×     |                           |
| ¥ 🚱 🚱 Annotated                                        |                                       |                                                |                                   |                  |                           |
| My Library                                             | Search ptions >                       | Search Remote Library   Match Case Match Words | Reference Preview Attached PDFs   | -                |                           |
| Imported References                                    | (78)<br>(3) MeSHI rms   Contains      | ✓ breast Cancer                                | Reference Type: Journal Article 👻 | 0 <sup>0</sup> - |                           |
| i) Sync Status                                         | And Vear Contains                     | - 2014 + -                                     | No References Selected            |                  |                           |
| Unfiled                                                | (11) And - Journal - Contains         | ✓ Cancer + •                                   |                                   |                  |                           |
| 🗑 Trash                                                | (80) And Vear Contains                | •                                              |                                   |                  |                           |
| ⊡- Avian Intelligence                                  | And - Title - Contains                | · .                                            |                                   |                  |                           |
| 😸 Avian Cognition<br>( ) Corvids                       | (31)<br>(19) Author Vear Tr           |                                                | -                                 |                  |                           |
| 🐻 Corvids & Parrots                                    | (19) Author Year Tit                  | Rating Journal Last Updated Reference Type     |                                   |                  |                           |
| Parrots                                                | (24)                                  |                                                |                                   |                  |                           |
| ⊒– EndNote Class                                       |                                       |                                                |                                   |                  |                           |
| 🛅 Breast Cancer                                        | (5)                                   |                                                |                                   |                  |                           |
| 🛅 New Group                                            | (3)                                   |                                                |                                   |                  |                           |
| ⊟- Bats                                                |                                       |                                                |                                   |                  |                           |
| Chiroptera                                             | (22)<br>(6)                           |                                                |                                   |                  |                           |
| Echolocation                                           | (6)                                   |                                                |                                   |                  |                           |
| 🙀 Sonar                                                | (5)                                   |                                                |                                   |                  |                           |
| <mark>⊒- My Groups</mark>                              |                                       |                                                |                                   |                  |                           |
| 🙀 Cognition-All                                        | (33)                                  |                                                |                                   |                  |                           |
| Online Search                                          |                                       |                                                |                                   |                  |                           |
| 🔇 Library of Congress                                  | (0)                                   |                                                |                                   |                  |                           |
| Q LISTA (EBSCO)                                        | (0)                                   |                                                |                                   |                  |                           |
| PubMed (NLM)     Q Web of Science Core Collection (TR) |                                       | I lice the coareb have at the                  | ton to ontor                      |                  |                           |
| more                                                   |                                       | Use the search box at the                      | top to enter j                    |                  |                           |
| <b>⊞</b> - Find Full Text                              | (0)                                   |                                                | -                                 |                  |                           |
|                                                        |                                       | search terms, then clic                        | k Search                          |                  |                           |
|                                                        |                                       |                                                |                                   |                  |                           |
|                                                        |                                       |                                                |                                   |                  |                           |
|                                                        |                                       |                                                |                                   |                  |                           |
|                                                        |                                       |                                                |                                   |                  |                           |
|                                                        |                                       |                                                |                                   |                  |                           |
|                                                        |                                       |                                                |                                   |                  |                           |
|                                                        |                                       |                                                |                                   |                  |                           |
|                                                        |                                       |                                                |                                   |                  |                           |
|                                                        |                                       |                                                |                                   |                  |                           |
|                                                        |                                       |                                                |                                   |                  |                           |
|                                                        |                                       |                                                |                                   | -                | UNIVERSITY OF M           |
|                                                        |                                       |                                                |                                   |                  | MILLER SCH                |
|                                                        |                                       |                                                |                                   |                  | of MEDICINE               |
| Showing 0 of 0 references in Group. (All Refe          | erences: 78)                          |                                                |                                   | 🔳 Layout 👻       | Louis Calder Memorial Lik |

## Import References from a Word Document

- Open Word Document with a bibliography
- Go to the Tools tab, select Export to EndNote
- Select an option depending on the document:
  - Travelling Library: If the document has EndNote formatting already embedded.
  - Word Citations: If the document is a normal Word Document .

# For Word Citations, this only works if citations were done using the Word References tab.

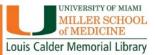

### MANUAL ENTRY REFERENCES

- To create a reference, go to:
- References
- New Reference
- Select Reference Type
- Enter as much info as possible
- Attach PDFs or other files relevant to the reference

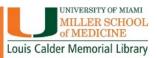

## **Creating Groups for References- WHY?**

- Easily find and reuse references from earlier projects, combine them into bibliographies for new projects.
- Use the groups feature, to create needed subgroups of references within a single Library.
- Store an unlimited number of references in a single Library on the desktop version.

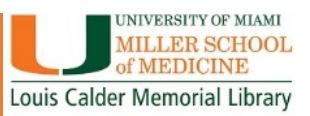

# **Creating Groups for References**

- Go to the Groups tab
- Click Create Group Set
- Name the set

### To create groupings within a Group Set:

- Right click under the set you would like to put references
- Select Create Group
- Highlight the references you want to put in the group
- Drag over to group

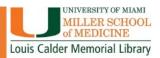

### Let's put our References in Groups

- Group by Subject Matter
- Group by Paper Topic or Title
- Group by Whatever you like!

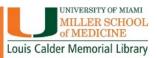

### Importing PDFs And PDF Handling: The MOST amazing thing about EndNote!

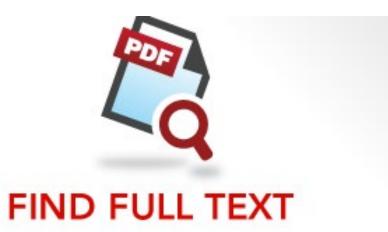

IMPORT YOUR PDFs, THEN LET ENDNOTE FIND THE REST.

- Search hundreds of online resources to collect references and PDFs.
- Import the PDFs you have on your computer.
- Select the reference you want to find the full text for and let EndNote find them for you.
- Easily find and fill in missing and incomplete information.

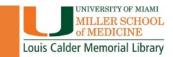

### Find PDFs for References in your Library: Online Resources

| ×                                                                                                    |       | _   |                     |        |                     |                               |        |                |               |                 |             |
|----------------------------------------------------------------------------------------------------|-------|-----|---------------------|--------|---------------------|-------------------------------|--------|----------------|---------------|-----------------|-------------|
| My Library                                                                                                    |       | Sea | options             |        |                     |                               |        | Search R       | emote Library |                 | Match Words |
| All References                                                                                                    | (118) |     | MeSH Terms          |        | Contains            | + breast Cancer               |        |                |               |                 | + -         |
| Imported References                                                                                                    | (3)   | -   | Mesn Terms          | č.     | Contains            |                               |        |                |               |                 |             |
| 🗊 Sync Status                                                                                                    |       | And | ✓ Year              |        |                     | ✓ 2014                        |        |                |               |                 | + -         |
| 📄 Unfiled                                                                                                    | (51)  | And | - Journal           |        | - Contains          | - Cancer                      |        |                |               |                 | + -         |
| 🗃 Trash                                                                                                    | (80)  | And | ✓ Year              |        | - Contains          | •                             |        |                |               |                 | + -         |
| Avian Intelligence                                                                                                    |       | And | ▼ Title             | 1      | - Contains          | •                             |        |                |               |                 | +           |
| Avian Cognition                                                                                                    | (31)  | -   |                     |        |                     |                               |        |                |               |                 |             |
| Corvids                                                                                                    | (19)  | 00  | Author              | Year   | Title               |                               | Rating | Journal        | Last Updated  | Reference Type  |             |
| 😭 Corvids & Parrots                                                                                                    | (6)   |     |                     | 2014   | Notice of duplicate | publication                   |        | Cancer         | 8/18/2014     | Journal Article |             |
| Parrots                                                                                                    | (24)  |     | Advani, P. S.; Yin  |        |                     | adherence a breast cance      |        | Cancer         | 8/18/2014     | Journal Article |             |
| - EndNote Class                                                                                                    |       |     | Agresti, R.; Mart   | 2014   | Axillary lymph nod  | e dissection versus no dissec |        | Cancer         | 8/18/2014     | Journal Article |             |
|                                                                                                    |       | 0   | Akay, C. L.; Ueno   | 2014   | Primary tumor res   | ection as a component of m    |        | Cancer         | 8/18/2014     | Journal Article |             |
| 🛅 Breast Cancer                                                                                                    | (5)   | 0   | Bao, T.; Cai, L.; S | 2014   | Patient-reported    | outcomes in women with br     |        | Cancer         | 8/18/2014     | Journal Article |             |
| Contraction International International Inte | (3)   |     | Boyd, J.            | 2014   | Genetic predispos   | tion to breast cancer: the n  |        | Cancer         | 8/18/2014     | Journal Article |             |
| Bats                                                                                                    |       | 0   | Brisken, C.         | 2014   | Reply to Is proges  | erone a neutral or protectiv  |        | Nat Rev Cancer | 8/18/2014     | Journal Article |             |
|                                                                                                    | (22)  | 0   | D'Argenio, V.; Es   | 2014   | Should a BRCA2 st   | op codon human variant, us    |        | Cancer         | 8/18/2014     | Journal Article |             |
| Chiroptera                                                                                                    | (22)  | 0   | Edwards, B. K.; N   | . 2014 | Annual Report to t  | he Nation on the status of c  |        | Cancer         | 8/18/2014     | Journal Article |             |
| Echolocation                                                                                                    | (6)   | 0   | Feldman, D.; Kris   | . 2014 | The role of vitami  | D in reducing cancer risk a   |        | Nat Rev Cancer | 8/18/2014     | Journal Article |             |
| 😽 Echolocation OR Sonar                                                                                                    | (7)   |     | Fernandes, P. H.;   | 2014   | Comprehensive se    | quencing of PALB2 in patien   | 10.00  | Cancer         | 8/18/2014     | Journal Article |             |

Select all the references you want to find PDFs for.

Click on: Find Full Text

| Help |                    |                                                                        |           |   |
|------|--------------------|------------------------------------------------------------------------|-----------|---|
| 0    | Q 🖌 🗲 餐            | 📄 🥝 🔛 🖹 😥 🗞 🌚 🖉 ဈ Quick Si                                             | earch     | ٩ |
| • 4  | Author             | Find Full Text                                                         | Rating    |   |
|      | De Bari, B.; Jum   | Search the Web for full text<br>documents for the selected references. | • • • • • |   |
| 0    | Gauthé, M.; Rich   |                                                                        |           |   |
| 0    | Inoue, Y.; Ishida, | . 2016 Therapeutic approaches for patients with coex                   |           |   |

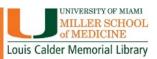

### Find PDFs for References in your Library: Online Resources

EndNote tracks the progress of PDFs found and puts them into 3 categories:

- Found PDF
- Found URL
- Not Found

| Online Search                         |      |
|---------------------------------------|------|
| 🔇 Library of Congress                 | (0)  |
| 🔇 LISTA (EBSCO)                       | (0)  |
| 🔇 PubMed (NLM)                        | (40) |
| 🔇 Web of Science Core Collection (TR) | (0)  |
| more                                  |      |
| Find Full Text                        |      |
| Found PDF                             | (36) |
| U Found URL                           | (2)  |
| 🔀 Not found                           | (2)  |
|                                       |      |
|                                       |      |
|                                       |      |
|                                       |      |

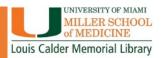

# Find PDFs for References in your Library: Find Full Text Preferences

EndNote uses several pathways to find full text PDFs. To connect to Calder's resources, make sure you are connected using remote access.

morial Library

# FIND PDF'S FOR YOUR REFERENCES

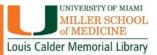

### **USING PDFS IN ENDNOTE**

- Open PDF full screen
- Print PDF
- Email PDF
- Highlight
- Sticky Notes
- Always remember to <u>SAVE</u> your changes!

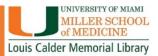

# MANUALLY ATTACH PDFS FOR REFERENCES YOU ALREADY HAVE

- Select the reference you want to attach the PDF to
- Go to the References tab
- Click File Attachments
- Click Attach File

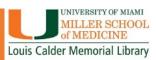

### **ENDNOTE ONLINE**

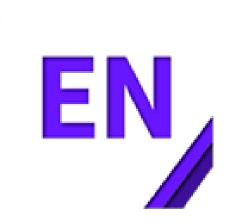

- Set-up your personal EndNote online account
- Sync your files across platforms
- Access your references and file attachments from anywhere
- Share reference groups with colleagues and collaborators

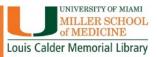

### How do I get started: EndNote Online

### www.myendnoteweb.com

| Sign in to continue with EndNote | 2                                                                                               |                  |  |
|----------------------------------|-------------------------------------------------------------------------------------------------|------------------|--|
| Email address                    | Not a member yet?                                                                               |                  |  |
| Password                         | Register                                                                                        |                  |  |
| Forgot password?                 | Sign in                                                                                         |                  |  |
| or sign in using <b>f</b>        |                                                                                                 |                  |  |
| By signing in, you a             | cknowledge and agree to our Terms of Use and Priva<br>Need help? Contact EndNote Customer Care. | acy Statement.   |  |
|                                  | e desktop for 30 days, we think you'll like it.<br>Access anywhere, on your desktop and online. | Download         |  |
| ÷                                | ¢°                                                                                              | Q                |  |
| Smarter Teamwork                 | Smarter Workflow                                                                                | Smarter Insights |  |

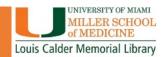

### How do I get started: EndNote Online Sign up for an account

| Email address                 | Already a member? |
|-------------------------------|-------------------|
| Password (*                   |                   |
| Re-enter password             | OR                |
| First name                    |                   |
| Last name                     |                   |
| Register                      |                   |
| or register using <b>f</b> in |                   |

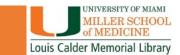

### How do I get started: EndNote Online

### EndNote Online with References

| Web of Science™ ResearcherID                                                                        | Organize Format Match Match | Options Connect <sup>Osca</sup>      |                                                                                                    | Welcome Kelsa • Help                                                |                         |
|----------------------------------------------------------------------------------------------------|-----------------------------|--------------------------------------|----------------------------------------------------------------------------------------------------|---------------------------------------------------------------------|-------------------------|
|                                                                                                    |                             |                                      |                                                                                                    | Show Getting Started Guide                                          | <i>i</i><br>1           |
| uick Search<br>Search for<br>All My References                                                      | All My References           |                                      | A Page 1 of 14 Go >>                                                                                                    | NEW! MORE OPTIONS FOR<br>SHARING RESEARCH.<br>LEARN MORE ><br>Close |                         |
| References                                                                                          | All Page Add to group       | Copy To Quick List Delete Year Title |                                                                                                    | Sort by: First Author A to Z                                        |                         |
| All My References (134)<br>[Unfiled] (8)<br>Quick List (0)<br>Trash (0)<br>▼ My Groups<br>ALS (9) ♣ |                             | 2009 Lea<br>Enc<br>Add<br>Onl        | aef-nosed bat<br>incyclopædia Britannica<br>dded to Library: 12 Aug 2014 Last Updated: 12 Aug 2014<br>online Link+ Go to URL<br>© III Findit@UM                                                       |                                                                     |                         |
| eurysm (0)<br>in (11)<br>vast Cancer (12)<br>iroptera (22)                                          | 0                           | Nur<br>Add                           | linicians told to stay alert to Ebola, despite low risk in UK<br>Iurs Stand<br>dded to Library: 11 Dec 2014 Last Updated: 29 Jan 2015<br>② 山 <mark>Findit@UM</mark>                                   |                                                                     |                         |
| la (19)<br>olocation (6)<br>enza (5)<br>g Cancer (0)<br>r Group (0)                                 | •                           | N E<br>Add<br>Onl                    | nfluenza Vaccination of Pregnant Women and Protection of Their Infants<br>I Engl J Med<br>ded to Library: 11 Dec 2014 Last Updated: 29 Jan 2015<br>Milline Link+ Go to URL<br>Millin <b>Findit@UM</b> |                                                                     |                         |
| w Group (0)<br>arian Cancer (6)<br>rots (24)<br>initis Pigmentosa (6)<br>rgery (0)                  |                             | 2015 Cor<br>Clin<br>Add              | correction: Associations and Interactions between Ets-1 and Ets-2 and Coregulatory Proteins, SRC-1, AIB1, and NCoR in E<br>lin Cancer Res<br>dded to Library: 13 May 2015 Last Updated: 13 May 2015   | Breast Cancer                                                       |                         |
| ight Loss and Exercise (5)<br>uild a profile to showcase<br>ur own work.<br>ResearcherID            |                             | Can<br>Add<br>iii (                  | Correction: urinary lead exposure and breast cancer risk in a population-based case-control study<br>Cancer Epidemiol Biomarkers Prev<br>dded to Library: 13 May 2015 Last Updated: 13 May 2015       |                                                                     |                         |
|                                                                                                    |                             | N E<br>Add<br>Onl                    | ovarian Protection during Adjuvant Chemotherapy<br>I Engl J Med<br>dded to Library: O4 Jun 2015 Last Updated: 19 Jun 2015<br>Inline Link→ Go to URL<br>© Ø III Findit@UM                              |                                                                     | UNIVERSITY O            |
|                                                                                                    | Allen, Glover M.            | 2004 Bat                             | ats: biology, behavior, and folklore<br>dded to Library: 12 Aug 2014 Last Updated: 08 Jan 2015                                                                                                    |                                                                     | MILLER SC<br>of MEDICIN |

### **ENDNOTE SYNC**

Sync your references, custom groups & group sets across multiple computers, share references with others and access your references anywhere there is an internet connection.

### SYNC YOUR LIBRARY

#### Connect your desktop, online & iPad libraries

To access your research library anywhere, **set up an EndNote account** and link it to your X7 desktop client

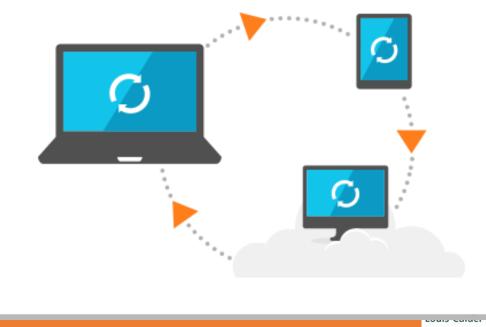

MIAMI HOOI E

# Sync your EndNote Desktop library to your EndNote Online library

(19) 🗸 <

EndNote X9 - [KB\_Library\_X9-2020]

Click the **Sync Library** button to synchronize your desktop and online libraries.

File Edit References Groups Tools Window Help 🔄 🖻 🗏 🔇 🕹 🖒 🖉 🗁 💴 寻 👰 💭 🖓 🆓 🔹 🕐 Quick Search 🔍 🔹 😞 Hide Search Panel My Library ^ Options + Match Case Match Words Search Whole Library All References + -Contains  $\sim$ (i) Sync Status... + - $\sim$ And ~ Year Contains Recently Added (0)+ -Unfiled (22) And Title Contains  $\sim$ (1) Corneal Cells Author Rating Year Title Journal PubMed Search (3) National Society of Professional Engineers Code of ... IEEE Code of Ethics • Planning and Promoting Library Events (1) 2006 Pancreatic Transplantation Dr. Henry (7) 2009 Breast cancer (Dove Medical Press) Breast canc 2012 Fair Labor Association Workplace Code of Conduct (10) 2013 AIAA Code of Ethics: Guidelines to Practice unde... 2014 **IEEE Code of Conduct**  Burst Paper (6) 2015 Software Engineering Code of Ethics and Profess... Shingles Study (15) 2016 Research links Zika virus to severe joint conditio... Nurs Stand 2016 Prisons need better dementia services Nurs Older Book Chapters (2) . 2018 Librarian Design Share • Perrino (5) Abraido-Lanza, Ana F: Chao, Maria T: Florez, Kar... 2005 Do healthy behaviors decline with greater accultura... Social scier Adler, Melissa 2009 Transcending Library Catalogs: A Comparative Stud... Journal of \ (9) Afable-Munsuz, Aimee: Brindis, Claire D O Q 2006 Acculturation and the sexual and reproductive healt. Perspective Diabetes (84) Ahmed, S.; Yearwood, T.; De Ridder, D.; Vanne... 2018 Burst and high frequency stimulation: underlyin... Expert Rev ۲ Ahmed, S.; Yearwood, T.; De Ridder, D.; Vanne... 2018 Burst and high frequency stimulation: underlyin... Expert Rev (9) O Q Al-Obeidi, E.; Al-Tahan, S.; Surampalli, A.; Goyal, ... 2018 Genotype-phenotype study in patients with valosin-... Clin Genet 🗄 🛛 M Tapia (123) 0 *Q* Alessandrino, F.; DiPiro, P. J.; Jagannathan, J. P.; B., 2019 Multimodality imaging of indolent B cell lymphoma. Insights into • @ Allotey, P. A.; Diniz, S.; DeJong, J.; Delvaux, T.;... 2011 Sexual and reproductive health and rights in pub... Reproduct Hepatitis B (2) • @ Almeida, Joanna; Johnson, Renee M.; Corliss, ... 2009 Journal of Emotional Distress Among LGBT Youth: The Infl... • Nocardia keratitis (12)0 *Q* Alsharif, H. M.; Al-Dahmash, S. A. 2018 Atypical posterior scleritis mimicking choroidal mel.. Saudi Med • Alzahrani, A. M.; Albakri, S. B. B.; Algutub, T. ... 2019 J Family M Physical activity level and its barriers among pati... Diffuse large b-cell lymphoma (15) American Library Association, 2006 Standards for Libraries in Higher Education American Library Association, Social Collaboration (4) 2006 Information Literacy Standards for Science and E.. American Library Association, 2013 Information Literacy Competency Standards for ... Shanique (11)0 Ø Amouzegar Hashemi, F.; Barzegartahamtan, M.; ... 2016 Comparison of Conventional and Hypofractionated ... Asian Pac J • 0 Anastasiadi, Zoi; Lianos, Georgios D.; Ignatiad... 2017 Updates in Breast cancer in young women: an overview 🗄 🗉 Elkordy, Maria Victoria (3) Anderson, C.; Bailey, R.; Bates, I.; Bhojraj, S.; B... 2011 Transforming health professionals' education Lancet

>

Rodent Malaria
 Showing 762 of 762 references.

### Sync your EndNote Desktop library to your EndNote Online library

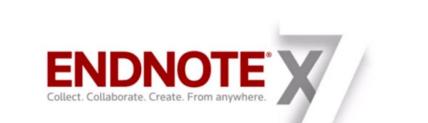

#### EndNote Sync

AYLIST | 1/10 EndNote Sync: EndNote X7.1 and Later

EndNote X7.1 and Later

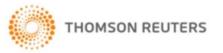

< . . .

#### http://youtu.be/YIzbdvRNz8Q

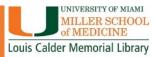

### CITE WHILE YOU WRITE (CWYW)

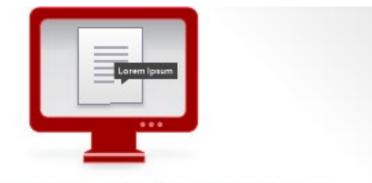

#### CITE WHILE YOU WRITE™

#### YOUR CITATIONS ARE INSTANTLY ADDED AS YOU WRITE.

- Change the styles in a document as many times as needed.
- Format references for any project with 5000+ styles to use.
- Create custom styles with style customization tools.

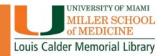

### Cite While You Write: Library Preferences

| MAILINGS REVIEW               | VIEW                                                                                                    | ZOTERO       | End     | Note X8 | ACROE |
|-------------------------------|----------------------------------------------------------------------------------------------------|--------------|---------|---------|-------|
| 🛃 Categorize References 🛪     |                                                                                                    | xport to End | INote - |         |       |
| 🔢 Instant Formatting is Off 🔻 | ₽                                                                                                    | references   |         |         |       |
|                               | <b>0</b> H                                                                                                    | elp          |         |         |       |
| Fai                           |                                                                                                    | Tools        |         |         |       |
| 1 • • • • • • • •             | Cite While You Write Preferences                                                                                                    |              |         |         |       |
|                               | Change general Cite While You Write<br>preferences, EndNote keyboard<br>shortcuts available in Word, or switch to<br>EndNote Cite While You Write. |              |         |         |       |
|                               | EndNote Cite While You Write<br>Tell me more                                                                                                    |              |         |         |       |

From the CWYW **Preferences** tab in Word, choose which library you will be using to get your references from:

- Desktop Library (EndNote)
- EndNote Online

| EndNote X8 Cite While Yo | ou Write Preferences        |
|--------------------------|-----------------------------|
| General Keyboard Figu    | ures and Tables Application |
| Select the Cite While    | You Write application       |
| Application: End         | Note online                 |
| Enter Your EndNote       | e Online Subscription       |
| http://www.mye           | endnoteweb.com/             |
| E-mail Address:          | k bastlou@mod miami odu     |
| Password:                | k.bartley@med.miami.edu     |
|                          |                             |
|                          |                             |
|                          |                             |
|                          | OK Cancel Help              |
|                          |                             |

For EndNote Online, enter the email and password used for your library.

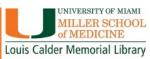

### **CITE WHILE YOU WRITE: Windows**

#### Adding Citations to a Word Document

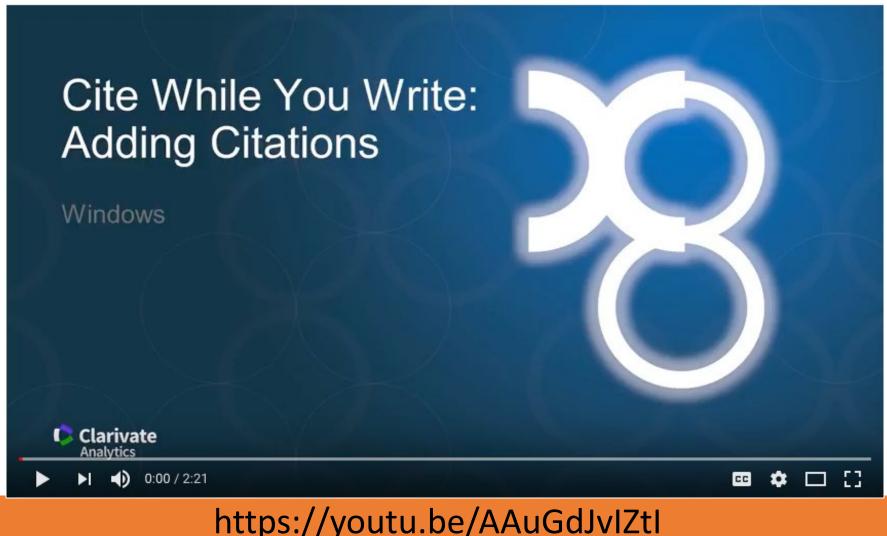

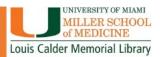

#### CITE WHILE YOU WRITE: Mac (Word 2016)

#### Adding Citations to a Word Document

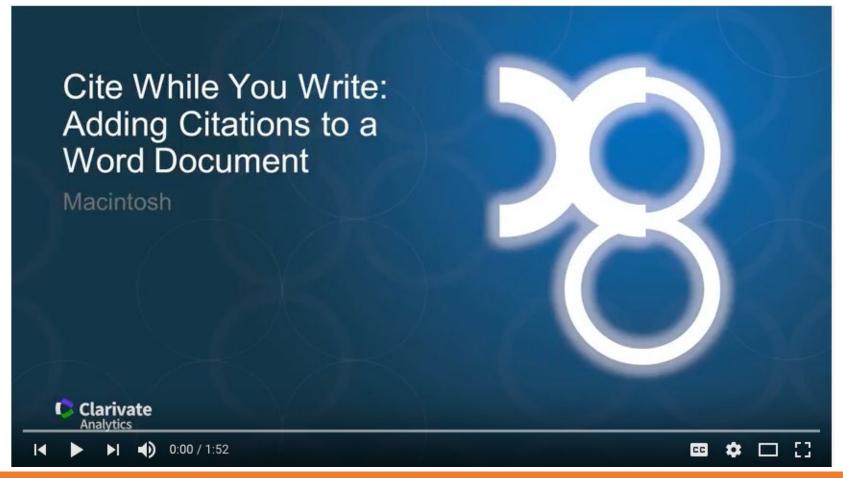

https://youtu.be/Jb5n2VotcsY

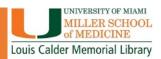

### CITE WHILE YOU WRITE: Adding Citations to your Document

- Create a Word Document
- Use Cite While You Write to insert references:
  - Insert by search your EndNote Library within Word
  - Select them from your EndNote Library, then insert using:
    - Go to EndNote command
    - Insert Citations command

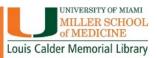

### CITE WHILE YOU WRITE: Windows Editing Citations

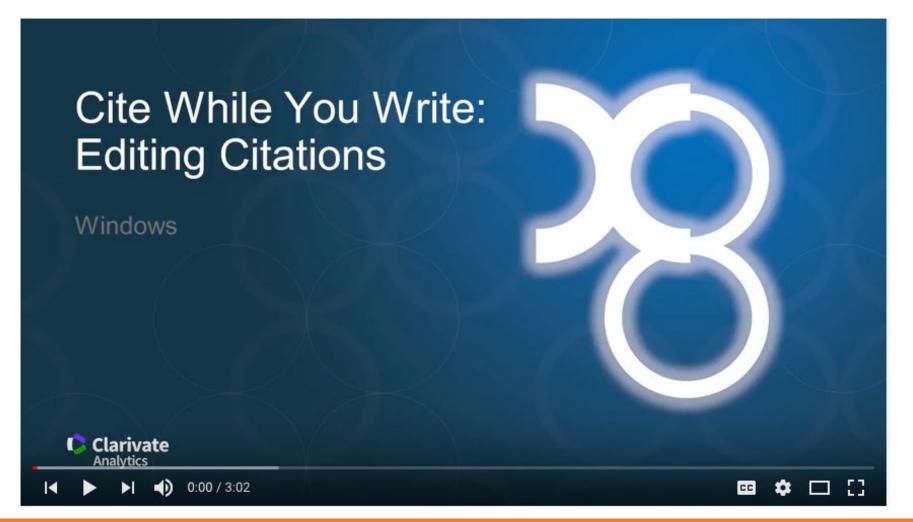

#### https://youtu.be/cmRaJmq7KwA

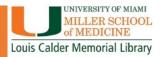

### CITE WHILE YOU WRITE: Windows Formatting the Bibliography

#### Cite While You Write: Formatting the Bibliography

Windows

Clarivate Analytics

0:00 / 2:40

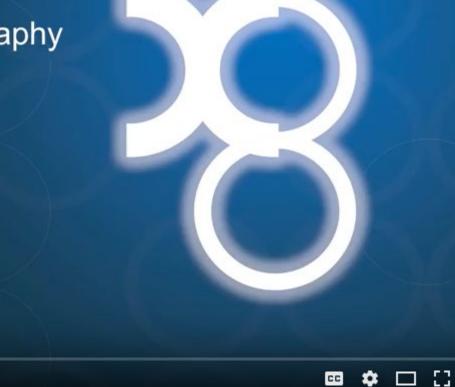

#### https://youtu.be/ERK9BzCQT2E

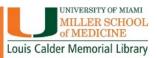

# CITE WHILE YOU WRITE: Mac (Word 2016)

### Formatting the Bibliography

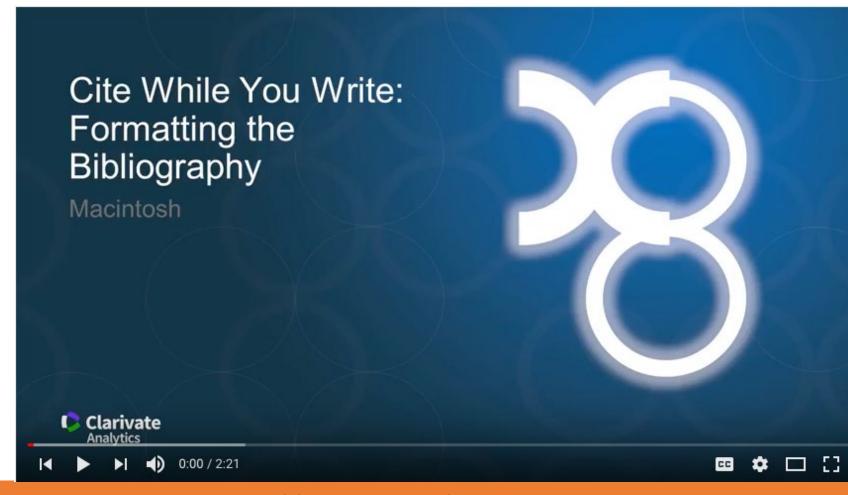

#### https://youtu.be/nPOAPaksniU

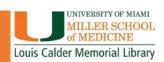

### COLLABORATION: SHARING ENDNOTE REFERENCES

#### Share your library

Share your research with colleagues around the world

Invite team members to work from the same set of references, files and notes – no matter where they are located. Share your entire library or just a group with read-only or read-and-write access.

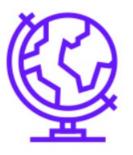

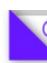

- How NOT to share an EndNote Library
- Share groups of references in EndNote Online
- Send A Compressed Library
- The Traveling Library

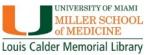

Share your library

### **HOW TO SHARE REFERENCES**

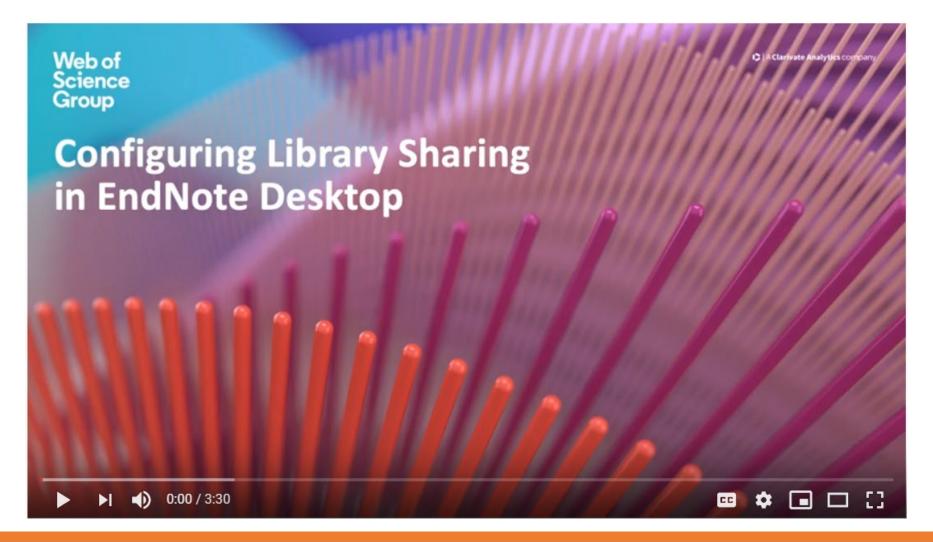

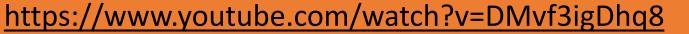

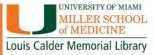

#### Calder Library Online Tutorial on EndNote

| E-Book                              | (S                                   |   |
|-------------------------------------|--------------------------------------|---|
| E-Data                              | bases d                              | ) |
| E-Jour                              | nals: A-Z                            |   |
| Newsle                              | tters and Reports                    |   |
| PoinTI                              | S - SCI TBI                          |   |
| Resour                              | ce Guides 🧃                          | 9 |
| and the second second second second | Electrónicos de<br>1a e Saúde Gratis |   |
| Sitios E<br>Gratis                  | Electrónicos Médicos                 |   |
| Special                             | Collections                          |   |
| Tutoria                             | ls and Videos                        | ) |
| Online                              | Tutorials                            |   |
| PubMe                               | d Advanced                           |   |
| PubMe                               | d Basics                             |   |
| RefWor                              | ks                                   |   |
| Scopus                              | ;                                    |   |

#### Online Tutorials PubMed/NLM/Medline Plus Evidenced Based Medicine UM eDatabase Citation Management Calder Library Training Sessions Learn the basics of the EndNote, Mendeley and RefWorks Citation Management software from Calder Librarians from live training sessions and video recordings. THOMSON REUTERS ENDNOTE EndNote: Calder Library Video Training Session EndNote stores references you collect from databases, library catalogues or create manually. The program automatically formats the saved references in any standard citation format. Using EndNote, you can cite as you type your paper and create your bibliography by pulling from your stored references. EndNote is also capable of saving full-text articles (in PDF format and/or in text), organizing image files, searching online and much more. **MENDELEY** Mendeley: Calder Library Video Training Session MENDELEY Institution Edition (Elsevier) is a reference manager and academic social network that can help organize documents, collaborate with others online, and discover the latest research. This session will provide a comprehensive introduction to Mendeley with hands-on exercises on how to organize your research library, collaborate with others online, and discover relevant papers in Mendeley. RefWorks RefWorks: Calder Medical Library Video Tutorials RefWorks is a web-based bibliography and database manager. This is an introductory class in which participants will learn how to use RefWorks to create personal databases of imported references from online databases and how to store, retrieve, and format them for publication. If you spend more than an hour formatting your references for your paper's bibliography then you are working way too hard. We will show you how citing within your paper and creating your paper's bibliography can take only minutes

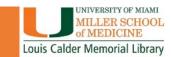

• YouTube:

#### https://www.youtube.com/user/EndNoteTraining/videos

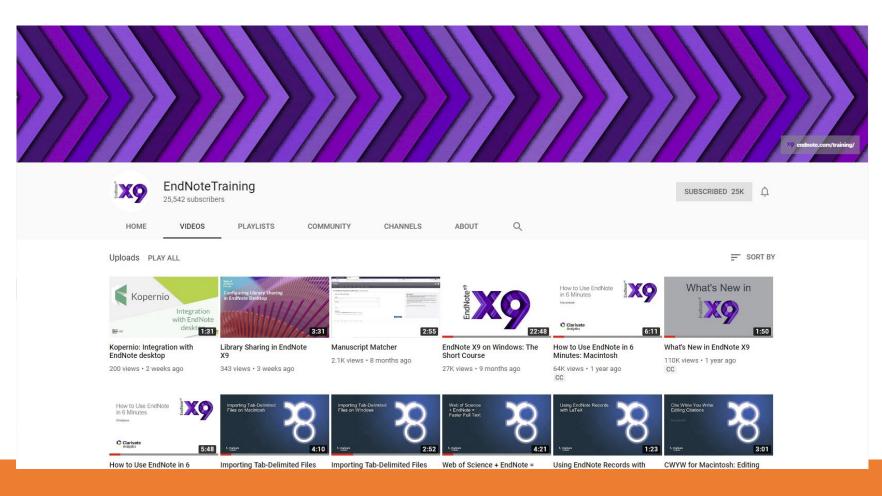

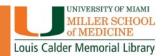

#### • EndNote Website- Training

| C   A Clarivate Ana          | lytics company | 11                                                           | 11                                                                                                    |                                                                                |                                                                                      |                                                                           | We<br>Sci<br>Gro | eb o<br>ien<br>oup | of<br>Ce |        |
|------------------------------|----------------|--------------------------------------------------------------|----------------------------------------------------------------------------------------------------|--------------------------------------------------------------------------------|--------------------------------------------------------------------------------------|---------------------------------------------------------------------------|------------------|--------------------|----------|--------|
| Clarivate Analytics / LibGui |                | EndNote / Home                                               |                                                                                                    |                                                                                |                                                                                      |                                                                           |                  |                    |          | 1      |
| EndNote: Hom                 |                | urces                                                        |                                                                                                    |                                                                                |                                                                                      |                                                                           | Search this      | Guide              |          | Search |
| Home Fast Start              | For Users      | For Trainers                                                 | For Administrators                                                                                                    | EndNote Online                                                                 | EndNote for iOS                                                                      | Training Calendar                                                         | Content          | Publons            | Kopern   | nio    |
| About EndNote                |                |                                                              |                                                                                                    |                                                                                |                                                                                      |                                                                           |                  |                    |          |        |
| E                            | N              | EndNote i<br>• Keep<br>• Sync<br>throu<br>• Share<br>• Use y | t EndNote<br>s reference manage<br>all your references<br>hronize your referen<br>gh EndNote Sync. (<br>e your references w<br>your references in w<br>ence lists. | and reference-re<br>nces between up<br>You must be the<br>rith collaborators t | lated materials in a<br>to three of your pe<br>owner and user of<br>hrough EndNote S | a searchable persor<br>rsonal computers, a<br>all three computers<br>ync. | an online lib    |                    |          |        |

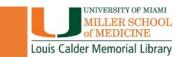

#### • EndNote Online User Manual

| Clarivate Analytics / LibGuides / EndNote / EndNote / EndNote X9                                                                            |                  |                                                                                                    |                                             |             |          |          |        |  |  |
|----------------------------------------------------------------------------------------------------|------------------|----------------------------------------------------------------------------------------------------|---------------------------------------------|-------------|----------|----------|--------|--|--|
| EndNote: EndNote X9                                                                                                    |                  |                                                                                                    |                                             |             |          |          | Search |  |  |
| Information on using EndNote, with links to resources.                                                                                      |                  |                                                                                                    |                                             |             |          |          |        |  |  |
| Home Fast Start For Users - For Trainers For Administrators                                                                                 | EndNote Online E | ndNote for iOS                                                                                                    | Training Calendar                           | Content     | Publons  | Koperni  | •      |  |  |
| Getting Started                                                                                                    |                  |                                                                                                    |                                             |             |          |          |        |  |  |
| EndNote X9 Videos and Materials                                                                                                    | Downl            | oadable Starte                                                                                                    | er Materials (Not G                         | Class Notes | 5)       |          |        |  |  |
| Getting Started       Short Videos       Download Videos: MP4         Class Notes       • Download Videos: MP4       • Download Videos: MP4 |                  |                                                                                                    |                                             |             |          | g many c | of the |  |  |
| What's New in                                                                                                    | This             | <ul> <li>EndNote Menus Reference Guide (X9)</li> <li>This guide provides descriptions of what the major menu items in EndNote X9 do.</li> </ul> |                                             |             |          |          |        |  |  |
| ndNote x <sup>3</sup>                                                                                                    |                  | • EndNote X9 Quick Reference Guide: Windows<br>A quick reference for working with EndNote X9 on Windows.                                        |                                             |             |          |          |        |  |  |
| End                                                                                                    |                  | • EndNote X9 Quick Reference Guide: MacOS<br>A quick reference for working with EndNote X9 on macOS.                                            |                                             |             |          |          |        |  |  |
|                                                                                                    |                  |                                                                                                    | (9 Guided Tour: Wi<br>prial in using the ba |             | Note X9. |          |        |  |  |
| How to Use EndNote                                                                                                    |                  |                                                                                                    | (9 Guided Tour: Ma<br>orial in using the ba |             | Note X9. |          |        |  |  |

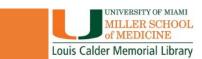

#### • EndNote For iPad and iPhone

## Go mobile with the iPad app

Switch from desktop to iPad without skipping a beat. Your EndNote library is synced up and ready to go.

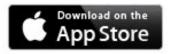

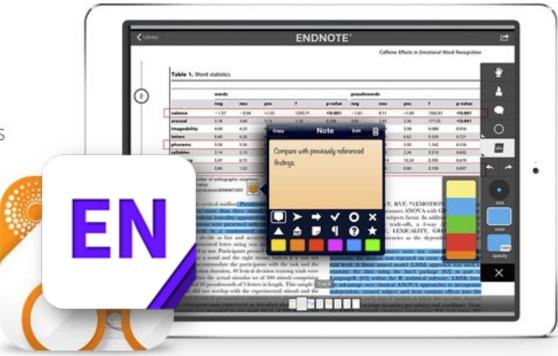

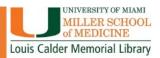

### WHAT DID WE LEARN TODAY?

- How to create a library in EndNote
- How to get your references into the library
- How to import PDFs for references and attach PDFs you already have to references in your library
- Creating an Online Library and Syncing your Desktop Library to your Online Library
- Cite While you Write
- Ways to share your references with others

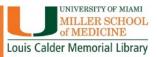

### FOR MORE INFORMATION

#### **Contact Me:**

Kelsa Bartley Education & Outreach Librarian Phone: 305-243-5530 Email: <u>k.bartley@med.miami.edu</u>

Learning, Research & Clinical Information Department Phone: 305-243-6648 Email: reference@med.miami.edu

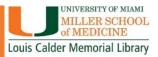